# **GENERAL DYNAMICS**Mission Systems

Non-Proprietary Security Policy for the FIPS 140-2 Level 2 Validated

# **Fortress Mesh Points**

November 8, 2022 Version 1.13

This security policy of General Dynamics Mission Systems, for the FIPS 140-2 validated Fortress Mesh Points (FMP), defines general rules, regulations, and practices under which the FMP was designed and developed and for its correct operation. These rules and regulations have been and must be followed in all phases of security projects, including the design, development, manufacture service, delivery and distribution, and operation of products.

Hardware:

**ES2440: High-Capacity Mesh Point** 

ES520 (V1 & V2): Deployable Mesh Point

**ES820: Vehicle Mesh Point** 

Firmware: 5.4.7

# **REVISION HISTORY**

| Rev  | <u>Date</u>   | Description                                                           |
|------|---------------|-----------------------------------------------------------------------|
| 1.0  | May, 2016     | Initial Draft                                                         |
| 1.1  | May, 2016     | Various updates and edits                                             |
| 1.2  | May, 2016     | Various updates and edits                                             |
| 1.3  | May, 2016     | Formatting changes                                                    |
| 1.4  | May, 2016     | Minor updates and edits                                               |
| 1.5  | Sept, 2016    | Several updates in response to lab review.                            |
| 1.6  | Feb, 2017     | Updates to:                                                           |
|      |               | Section 3.0 Identification and Authentication Policy                  |
|      |               | Section 4.0 Cryptographic Keys and CSP.                               |
|      |               | Section 6.0 Physical Security Policy                                  |
|      |               | Section 7.0 FIPS Mode.                                                |
|      |               | Various TLS and RSA updates.                                          |
|      |               |                                                                       |
| 1.7  | April, 2017   | Minor updates                                                         |
| 1.8  | June 15, 2020 | Updates for 5.4.6                                                     |
| 1.9  | Jan 20, 2021  | Additional updates for 5.4.6                                          |
| 1.10 | March 5, 2021 | *                                                                     |
| 1.11 | March 25, 202 | 2 Updates for 5.4.7:                                                  |
|      |               | SP800-56A-REV3 compliance.                                            |
|      |               | New ACVP certificate numbers for 'Fortress Cryptographic SSL' module. |
| 1.12 | Oct 25, 2022  | Minor updates to table 10.                                            |
| 1.13 | Nov 8, 2022   | Minor updates to table 11.                                            |

# **Contents**

| 1.0 |      | RODUCTION                                           |    |
|-----|------|-----------------------------------------------------|----|
| 2.0 |      | NTIFICATION AND AUTHENTICATION POLICY               |    |
| 2.1 |      | LE-BASED AUTHENTICATION                             |    |
| 2.2 | SE   | RVICES                                              | 6  |
| 2.3 | Αι   | THENTICATION AND AUTHENTICATION DATA                | 7  |
| 2   | .3.1 | Authentication Methods                              | 7  |
| 2   | .3.2 | Authentication Server Methods                       | 8  |
| 2   | .3.3 | Authentication Strength                             | 9  |
| 2   | .3.4 | Administrative Accounts                             | 10 |
| 3.0 | CRY  | PTOGRAPHIC KEYS AND CSP                             | 11 |
| 3.1 | Fo   | R MSP                                               | 11 |
| 3.2 | Fo   | R RSN                                               | 12 |
| 3.3 | Fo   | R IPSEC                                             | 13 |
| 3.4 | Fo   | R SSH AND TLS                                       | 14 |
| 3.5 | ΑĽ   | DDITIONAL CRITICAL SECURITY PARAMETERS              | 15 |
| 3.6 | KN   | IOWN ANSWER AND CONDITIONAL TESTS                   | 17 |
| 3   | .6.1 | Known Answer Tests                                  | 17 |
| 3   | .6.2 | Conditional Tests                                   | 19 |
| 3.7 | AL   | GORITHM CERTIFICATIONS                              |    |
| 3.8 | No   | ON-APPROVED ALGORITHMS                              | 24 |
| 4.0 | ACC  | ESS CONTROL POLICY                                  | 25 |
| 4.1 |      | DLES AND ACCESS TO SERVICE                          |    |
| 4.2 | Ro   | OLES AND ACCESS TO KEYS OR CSPS                     | 26 |
| 4.3 | ZE   | ROIZATION                                           | 27 |
| 4.4 | UP   | GRADES                                              | 27 |
| 4   | .4.1 | Introduction                                        | 27 |
| 4   | .4.2 | Selecting Software Image                            |    |
| 5.0 | PHY  | SICAL SECURITY POLICY                               |    |
| 5.1 |      | ARDWARE                                             |    |
| 5.2 | Рн   | YSICAL BOUNDARY                                     | 28 |
| 5.3 | ТА   | MPER EVIDENCE APPLICATION                           | 29 |
| 5.4 |      | MPER EVIDENCE INSPECTIONS                           |    |
| 6.0 |      | URITY POLICY FOR MITIGATION OF OTHER ATTACKS POLICY |    |
| 7.0 |      | S MODE                                              |    |
| 8.0 | CUS  | TOMER SECURITY POLICY ISSUES                        | 38 |
| 9.0 | ACR  | ONYMS                                               | 39 |

# Security Policy for the Fortress Mesh Point

| LIST OF FIGURES AND TABLES                                   |    |
|--------------------------------------------------------------|----|
| Figure 1 Physical Boundary vs Cryptographic Boundary         | 28 |
| Figure 2: ES2440 Tamper Evidence (2 screws)                  | 30 |
| Figure 3: ES820 Tamper Evidence (3 screws)                   | 31 |
| Figure 4: ES520 Version 1 (Front) Tamper Evidence (4 screws) | 32 |
| Figure 5 ES520 Version 1 (Rear) Tamper Evidence (4 screws)   | 32 |
| Figure 6 ES520 Version 2 (Front) Tamper Evidence (3 screws)  | 33 |
| Figure 7 ES520 Version 2 (Rear) Tamper Evidence (4 screws)   | 33 |
| Table 1: Security Level of Security Requirements             | 5  |
| Table 2: Authentication Data                                 | 7  |
| Table 3: Probability of guessing the authentication data     | 9  |
| Table 4: MSP Keys                                            | 11 |
| Table 5: RSN Keys                                            | 12 |
| Table 6: IPsec Keys                                          | 13 |
| Table 7: SSH & TLS Crypto Keys                               | 14 |
| Table 8: Other Keys and Critical Security Parameters         | 15 |
| Table 9: Known Answer Tests                                  | 17 |
| Table 10 Conditional Tests                                   | 19 |
| Table 11 Certifications                                      | 20 |
| Table 12: Roles each Service is authorized to perform        | 25 |
| Table 13: Roles who have Access to Keys or CSPs              | 26 |
| Table 14: Defaults and Zeroization                           | 27 |
| Table 15: Recommended Physical Security Activities           | 29 |
| Table 16: Acronyms                                           | 39 |

## 1.0 Introduction

Security policy for General Dynamics Mission Systems' Fortress Mesh Point (FMP) product line.

Throughout this Security Policy document, the security module will be referred to as 'FMP'.

The individual FIPS 140-2 security levels for the FMP are as follows:

**Table 1: Security Level of Security Requirements** 

| Security Requirement Security             | Level |
|-------------------------------------------|-------|
| Cryptographic Module Specification        | 2     |
| Cryptographic Module Ports and Interfaces | 2     |
| Roles, Services, and Authentication       | 2     |
| Finite State Model                        | 2     |
| Physical Security                         | 2     |
| Operational Environment                   | N/A   |
| Cryptographic Key Management              | 2     |
| EMI/EMC                                   | 2     |
| Self-Tests                                | 2     |
| Design Assurance                          | 3     |
| Mitigation of Other Attacks               | 2     |

## 2.0 Identification and Authentication Policy

The FMP supports up to 10 total users that can be defined. Each user is assigned a role as defined below.

#### 2.1 Role-based Authentication

There are three Crypto Officer Roles. Please note that the configuration model supports assigning the roles below to users defined below. In this case, the role is a property of a defined user.

When creating a Crypto Officer, one of the roles described below must be selected along with a unique username and password. Although each operator has a unique username and password, since selecting a role is also required, therefore this system should be considered as having role-based authentication.

## Crypto Officer Roles

- Log Viewer: account users can view only high-level system health indicators and only those log messages unrelated to configuration changes.
- Maintenance<sup>1</sup>: account users can view complete system and configuration information and perform a few administrative functions but cannot make configuration changes.
- o Administrator: the main manager/administrator of the FMP.

#### User Roles

There are three User Roles.

- MSP End User: This role will utilize another MSP secure controller to establish a secure connection over an untrusted network.
- RSN End User: This role will utilize either a RSN (802.11i) secure client loaded on a workstation or a RSN (802.11i) secure controller like a VPN to establish a secure connection over an untrusted network.
- IPsec/L2TP End User: This role will utilize either an IPsec/L2TP client loaded on a workstation or an IPsec/L2TP controller like a VPN to establish a secure connection.

#### 2.2 Services

The following list summarizes the services that are provided by the FMP, refer to the User Guide for additional details.

- Encrypt/Decrypt (MSP | RSN | IPsec | SSH | TLS) PDU Services: use the encryption services of the FMP for passing of data.
- Show Status: observe status parameters of the FMP.
- View Log: view log messages.

 Write Configuration: change parameters in the FMP including changing the FIPS Mode, Bypass Setting, Zeroization and setting passwords;

- Read Configuration: read parameters in the FMP.
- Diagnostic: execute network diagnostic and self-tests services of the FMP.
- Upgrade: Upgrade the FMP with a new release of firmware.

-

<sup>&</sup>lt;sup>1</sup> The Maintenance User is a CO and is not the same as a maintenance user as defined in FIPS 140-2.

#### 2.3 Authentication and Authentication Data

All roles must be authenticated before they can use FMP services. This can be processed either internally by the FMP or externally using an EAP authentication server.

#### 2.3.1 Authentication Methods

All roles must be authenticated if they use FMP services.

For Crypto-Officer authentication, a User Name and Password must be presented.

The FMP forces the Crypto-Officer to change the default password at first login.

The FMP will not accept new passwords that do not meet specified requirements.

A Crypto Officer can utilize three secure communication methods to access the FMP:

- Directly connected terminal
- Secure SSH (SSH-2.0-OpenSSH 5.8) connection
- Secure TLS connection (HTTPS)

A Crypto Officer can apply up to nine rules for administrative passwords that allow stronger passwords. These can be reviewed in the User Guide. FMPs having the same Access ID authenticate the MSP user. The RSN End User will use either a Shared Secret or will be authenticated by the use of an external EAP Server (i.e. RADIUS). The Authentication Data for each of these roles are shown in following table.

**Table 2: Authentication Data** 

| Operator        | Type of<br>Authentication | Connect Using  | Authentication Data                                                                                      |
|-----------------|---------------------------|----------------|----------------------------------------------------------------------------------------------------|
| Log Viewer      | Password                  | Direct Connect | The possible character space is 91(2) characters and the password length is between 8 and 32 characters. |
|                 |                           | Secure SSH     |                                                                                                    |
|                 |                           | HTTPS          | (The default Log Viewer settings require a minimum of 15 characters).                                    |
| Maintenance     | Password                  | Direct Connect | The possible character space is 91(2) characters and the password length is                              |
|                 |                           | Secure SSH     | between 8 and 32 characters.                                                                             |
|                 |                           | HTTPS          | (The default Maintenance settings require a minimum of 15 characters).                                   |
| Administrator   | Password                  | Direct Connect | The possible character space is 91(2) characters and the password length is                              |
|                 |                           | Secure SSH     | between 8 and 32 characters.                                                                             |
|                 |                           | HTTPS          | (The default Administrator settings require a minimum of 15 characters).                                 |
| MSP End<br>User | Access ID                 | MSP            | 16-byte Access ID when in FIPS Mode. (In non-FIPS mode, users may select 8-bytes.                        |
| RSN End<br>User | Secret                    | RSN            | FIPS mode requires a 64-byte hexadecimal string (256 bits).                                              |
|                 | ECDSA                     | RSN            | Certificate base authentication supports ECDSA P-256 and ECDSA P-384.                                    |
| IPsec/L2TP      | Secret                    | IPsec/L2TP     | FIPS mode requires a 32-256 byte hexadecimal string (128-1024 bits).                                     |
| End User        | ECDSA                     | IPsec/L2TP     | Certificate base authentication supports ECDSA P-256 and ECDSA P-384.                                    |

<sup>&</sup>lt;sup>2</sup>UI restricts the permitted characters to the all printable ASCII characters excluding double quote, single quote, and the apostrophe.

## 2.3.2 Authentication Server Methods

The Crypto Officer can also be authenticated by using an Authentication Server.

The Authentication Server can be:

- 1. The one built into the FMP.
- 2. On another FMP.
- 3. An external Authentication Server.

The service(s) available are determined by the FMP's configuration for authentication services as determined by the settings in Authentication Servers and/or Local Authentication.

To use an external server (RADIUS) for administrator authentication, it must be configured to use General Dynamic's Fortress Vendor-Specific Attributes (see User Guide for more information).

#### 2.3.3 **Authentication Strength**

The probability of guessing the authentication data is shown in following table.

| Mechanism                                                                                                    | Role                   | Strength of Mechanism                                                                                                    |
|----------------------------------------------------------------------------------------------------|------------------------|----------------------------------------------------------------------------------------------------|
| Username &                                                                                                    | Administrator          | The FMP requires that all variants of the Crypto Officer enter a valid username and password.                                                                                                  |
| Password                                                                                                    | Maintenance            | There are 91 distinct characters allowed in the password, and the password may be between 8 and 32 characters.                                                                                 |
|                                                                                                    | Log Viewer             | Assuming the low end of that range (8 chars), the probability of a successful random guess is 1 in 91 <sup>8</sup> attempts. (or 1 in 4.70E+15)                                                |
|                                                                                                    |                        | The FMP authentication channels support at most 400 authentications attempt per sec. The probability of a successful random guess within one minute is: (4.70E+15/ (400*60)) or 1 in 1.96E+11. |
|                                                                                                    |                        | Note: The maximum number of login attempts can be set between 1 and 9 and lockout duration between 0 and 60 minutes.                                                                           |
| MSP Shared Secret  MSP End User The MSP shared secret is a 16 byte (128 bit) value. The probability of a random match is 1 in 2^128, or 3.40E+38. |                        |                                                                                                    |
|                                                                                                    |                        | The FMP authentication channels support at most 400 authentications attempt per sec. The probability of a successful random guess within one minute is: (3.40E+38/(400*60)) or 1 in 1.42E+34.  |
| RSN Shared<br>Secret                                                                                                    | RSN End User           | FIPS mode requires the RSN shared secret be entered as a 64-byte hexadecimal string (256 bits).                                                                                                |
| Secret                                                                                                    |                        | The probability of a random match is 1 in 2^256, or 1.16E+77.                                                                                                    |
|                                                                                                    |                        | The FMP authentication channels support at most 400 authentications attempt per sec. The probability of a successful random guess within one minute is: (1.16E+77/(400*60)) or 1 in 4.82E+72.  |
| IPsec Shared<br>Secret                                                                                                    | IPsec/L2TP End<br>User | FIPS mode requires the IPsec shared secret be entered as (32-256) byte hexadecimal string.                                                                                                    |
| Scoret                                                                                                    | USCI                   | Assuming the shortest length (32 hexadecimal string) that converts to 128-bits. The probability of a successful random guess is 1 in 2^128, or 3.40E+38.                                       |
|                                                                                                    |                        | The FMP authentication channels support at most 400 authentications attempt per sec. The probability of a successful random guess within one minute is: (3.40E+38/(400*60)) or 1 in 1.42E+34.  |
| Certificate<br>Based                                                                                                    | RSN End User           | Certificate base authentication supports ECDSA P-256 and ECDSA P-384.                                                                                                    |
| Dascu                                                                                                    | IPsec/L2TP End<br>User | For ECDSA P-256 the security bit strength is 128 bits, which means the probability of a random attempt succeeding is 1 in 2^128, or 3.40E+38.                                                  |
|                                                                                                    |                        | The FMP authentication channels support at most 400 authentications attempt per sec. The probability of a successful random guess within one minute is: (3.40E+38/ (400*60)) or 1 in 1.42E+34. |

Table 3: Probability of guessing the authentication data

## 2.3.4 Administrative Accounts

The users are configured by adding administrative accounts to a Role. These are configured through the UI. For instance, the product can have multiple administrative accounts each having a unique Username and Password and each being assigned to a particular role (i.e., Log Viewer, Maintenance or Administrator). When a user is logged into the FMP he will have all the rights of the Role he has been assigned.

# 3.0 Cryptographic Keys and CSP

Keys and CSPs generated in non-FIPS mode cannot be used in FIPS mode, or vice versa. The FMP will require the admin to reboot the box after FIPS mode is enabled or disabled.

#### 3.1 For MSP

The FMP contains a number of MSP cryptographic keys and CSPs, as shown in the following table. All keys are generated using FIPS approved algorithms and methods as defined in SP800-56A-REV3.

All keys are kept in RAM in plaintext, zeroized when the FMP reboots, and are never stored to disk.

**Table 4: MSP Keys** 

|                                  |                                               | Table 4. Mist K                                                                    | cys                                                                                                    |                                                        |
|----------------------------------|-----------------------------------------------|------------------------------------------------------------------------------------|----------------------------------------------------------------------------------------------------|--------------------------------------------------------|
| Key                              | Key Type                                      | Generation                                                                         | Use                                                                                                    | Implementation(s)                                      |
| MSP Secret Key (MSK)             | AES-CBC: 128,<br>192, or 256 bit.             | Generated using the Access ID <sup>3</sup> as input into the SP 800-90A HMAC DRBG. | Used to encrypt static Diffie-Hellman public key requests and responses over the wire.                                       | Fortress Cryptographic<br>Implementation<br>(Cryptlib) |
|                                  |                                               |                                                                                    |                                                                                                    | Fortress Cryptographic Implementation (FPGA)           |
| Static Private Key               | Diffie-Hellman: 256<br>bits<br>ECDH: 384 bits | Automatically generated using the SP 800-90A HMAC DRBG.                            | Along with received Diffie-Hellman Static<br>Public Key from partner is used to generate<br>the Static Secret Encryption Key | Fortress Cryptographic<br>SSL                          |
| Static Public Key                | Diffie-Hellman: 2048 bits ECDH: 384 bits      | Automatically generated using Diffie-Hellman or ECDH.                              | Sent to communicating FMP in a packet is encrypted with MSK.                                                                 | Fortress Cryptographic<br>SSL                          |
| Static Secret<br>Encryption Key  | AES-CBC: 128,<br>192, or 256 bit.             | Automatically generated using Diffie Hellman or ECDH.                              | Used to encrypt dynamic public key requests and responses over the wire.                                                     | Fortress Cryptographic SSL                             |
|                                  |                                               |                                                                                    |                                                                                                    | Fortress Cryptographic Implementation (FPGA)           |
| Dynamic Private<br>Key           | Diffie-Hellman: 256<br>bits<br>ECDH: 384 bits | Automatically generated using the SP 800-90A HMAC DRBG.                            | Along with received Dynamic Public Key from partner is used to generate the Dynamic Secret Encryption Key                    | Fortress Cryptographic SSL                             |
| Dynamic Public Key               | Diffie-Hellman:<br>2048 bits                  | Automatically generated using Diffie-Hellman or ECDH.                              | Sent to communicating module in a packet encrypted with the Static Secret Encryption                                         | Fortress Cryptographic SSL                             |
|                                  | ECDH: 384 bits                                |                                                                                    | Key                                                                                                    |                                                        |
| Dynamic Secret<br>Encryption Key | AES-CBC: 128,<br>192, or 256 bit.             | Automatically generated using Diffie Hellman or ECDH.                              | Used to encrypt all packets between two communicating FMPs                                                                   | Fortress Cryptographic SSL                             |
| (DKey)                           |                                               |                                                                                    |                                                                                                    | Fortress Cryptographic Implementation (FPGA)           |
| Static Group Key<br>(SGK)        | AES-CBC: 128,<br>192, or 256 bit.             | Automatically generated using the SP 800-90A HMAC DRBG. <sup>4</sup>               | Used to encrypt user-data frames until the unicast Dynamic Secret Encryption Key is                                          | Fortress Cryptographic SSL                             |
|                                  |                                               |                                                                                    | computed.                                                                                                    | Fortress Cryptographic Implementation (FPGA)           |

<sup>&</sup>lt;sup>3</sup> The Access ID is manually distributed by the Admin, refer to Section 3.5 'Additional Critical Security Parameters'.

<sup>&</sup>lt;sup>4</sup> The static group key (SGK) is generated by using the Access ID (128 bits) merged with a MSP constant to seed an instance of an SP800-90A DRBG. Since the Access ID is 128 bits, this means that there is at most 128 bits of entropy in the static group key.

#### 3.2 For RSN

An RSN or 802.11i wireless secure LAN can use either a PSK or an EAP generated master key.

If a PSK is used, each peer must configure the correct hex value. This PSK becomes the Master Key. If the EAP method is used, the Master Key is generated through the EAP process and it's correctly given to both the Client and FMP.

RSN are FIPS capable portions of the IEEE 802.11 specification for wireless LAN networks. The keys for RSN are shown in the following table.

AES-CCMP uses AES-CCM (allowed) in the 802.11i protocols (allowed). IEEE802.11i protocols are allowed in FIPS mode. Please see IG 7.2.

All keys are kept in RAM in plaintext, zeroized when the FMP reboots, and are never stored to disk.

Table 5: RSN Keys

|                                    |                                                                                                    | Table 5. RSN Reys                                                                                                    |                                                                                                    |                                                                                                    |
|------------------------------------|----------------------------------------------------------------------------------------------------|----------------------------------------------------------------------------------------------------|----------------------------------------------------------------------------------------------------|----------------------------------------------------------------------------------------------------|
| Key                                | Key Type                                                                                                    | Generation                                                                                                    | Use                                                                                                    | Implementation(s                                                                                       |
| Pairwise<br>Master Key<br>(PMK)    | HMAC-SHA256                                                                                                    | Using the key generation procedure as defined in the IEEE 802.11 specification.  Input Material:  WPA2-Personal mode: PSK <sup>5</sup> WPA2-Enterprise mode: uses key material generated during EAP authentication. | Authentication<br>and to derive<br>(PTK)                                                                                                    | Fortress Cryptographic Implementation (Cryptlib)                                                       |
| Pairwise<br>Transient<br>Key (PTK) | For AES-CCM, 384<br>bit key comprised<br>of three 128 bit<br>keys: Data<br>Encryption/Integrity<br>key, EAPOL-Key<br>Encryption key,<br>and EAPOL-Key<br>Integrity key.      | PRF( PMK   AP nonce  STA nonce   AP MAC  STA MAC ) PRF = RSN KDF (KBKDF #112)                                                                                                    | Provides a set of<br>keys used to<br>protect link<br>between end<br>user station and<br>FMP.                                                                               | Fortress Cryptographic<br>Implementation (Cryptlib)<br>Fortress Cryptographic<br>Implementation (FPGA) |
| Group<br>Master Key<br>(GMK)       | SP 800-90A DRBG<br>Generated 256 bit<br>key.                                                                                                    | Using the key generation procedure as defined in the IEEE 802.11 specification.  Random number generated on the AP via SP 800-90A DRBG.                                                                             | Used to derive (GTK).                                                                                                    | Fortress Cryptographic Implementation (Cryptlib)                                                       |
| Group<br>Transient<br>Key (GTK)    | For RSN, AES 256-bit key comprised of two 128 bit keys: Group Encryption key and Group Integrity key.  For AES-CCM, 128 bit key comprised of Group Encryption/Integrity key. | PRF(GMK   APMac   GNonce)  PRF = RSN KDF CAVP #112                                                                                                    | Used to protect multicast and broadcast (group) messages sent from FMP to associated end user station.  The AP sends the new GTK to each STA in the network using the PTK. | Fortress Cryptographic<br>Implementation (Cryptlib)<br>Fortress Cryptographic<br>Implementation (FPGA) |

<sup>&</sup>lt;sup>5</sup> WPA2-PSK: Plaintext (64 hexadecimal characters) or a (8-63) ASCII passphrase, compliant with manual distribution guidelines defined in FIPS 140-2 IG section 7.7.

#### 3.3 For IPsec

An IPsec tunnel is created over an established AES encrypted RSN/802.11i wireless secure link. If the connection is over the external Ethernet port, then the IPsec tunnel is established over the current networking environment.

Please note, no parts of the IPsec protocol, other than the KDF, have been tested by the CAVP and CMVP.

The AES-GCM IV implementation follows the guidelines defined in RFC 4106 (sections 3.1, 4, & 8.1). The 96-bit IV consists of two parts, the leftmost 32-bits are randomly assigned per session key, and the rightmost value is a 64-bit TX counter. Each session key has a KB limit, which triggers a rekey, this prevents the counter from rolling over. This IV method is compliant with IG A.5 (Scenario #1) & Section 8.2.1 of the SP800-38D.

The modules uses RFC 7296 complaint with IKEv2 to establish the shared secret (SKEYSEED) from which the AES-GCM encryption keys are derived.

Only IPsec ECC keys are FIPS compliant, RSA keys are not permitted in FIPS mode. Refer to section '7.0 FIPS Mode' regarding FIPS required IPsec settings.

All keys are kept in RAM in plaintext, zeroized when the FMP reboots, and are never stored to disk.

Table 6: IPsec Keys

|                      |                                              | Tuble of 11 see 11eys                                                                                                    |                                                                          |                                                                                                    |
|----------------------|----------------------------------------------|----------------------------------------------------------------------------------------------------|--------------------------------------------------------------------------|----------------------------------------------------------------------------------------------------|
| Key                  | Key Type                                     | Generation                                                                                                    | Use                                                                      | Implementation(s)                                                                                                    |
| DH Private Key       | ECDH: 256/384 bits                           | Seed is automatically pulled from SP 800-90A DRBG                                                                               | Used to calculate the DH Key                                             | Fortress Cryptographic SSL                                                                                                    |
| DH Public Key        | ECDH: 256/384 bits                           | The DH Private Key is fed to the Diffie-Hellman function to automatically generate this key  Signature to authenticate the peer |                                                                          | Fortress Cryptographic SSL                                                                                                    |
| ECDSA Private<br>Key | ECDSA: 256/384 bits                          | Seed is automatically pulled from SP 800-90A DRBG                                                                               | Used to calculate the ECDSA certificate Key                              | Fortress Cryptographic SSL                                                                                                    |
| ECDSA Public<br>Key  | ECDSA: 256/384 bits                          | The ECDSA Private Key is fed to the ECDSA function to automatically generate this key                                           | 1 0 1 1 2 2 2 1 1 1 2 2                                                  |                                                                                                    |
| IKE-SKEYSEED         | HMAC-SHA256 or<br>HMAC-SHA384<br>Sz=(7*hash) | IKE-KDF (CAVP #937) As defined in SP800-135r1 Section 4.1 Internet Key Exchange                                                 | Generate IPsec SAs<br>for ESP traffic                                    | Fortress Cryptographic Implementation (Cryptlib) for hmac Fortress KAS Implementation for KDF Fortress Cryptographic Implementation (FPGA) |
| PSK                  | 128bit – 1024bit                             | Manually distributed. <sup>6</sup>                                                                                              | Used for peer authentication, alternative to certificate authentication. | Fortress Cryptographic<br>Implementation (Cryptlib)                                                                                        |
| Session Key          | AES-GCM: 256 bits                            | Diffie-Hellman generated shared secret.                                                                                         | Used to encrypt/decrypt packets.                                         | Fortress Cryptographic SSL                                                                                                    |

-

<sup>&</sup>lt;sup>6</sup> IPsec PSK: Plaintext (32-256) hexadecimal characters or a (16-128) ASCII passphrase, compliant with manual distribution guidelines defined in FIPS 140-2 IG section 7.7.

#### 3.4 For SSH and TLS

The SSH (SSH-2.0-OpenSSH 5.8) protocol uses the cryptographic algorithms of the OpenSSH protocol.

The TLS protocol is used to establish a secure connection from a management workstation running a standard internet browser (HTTPS). The GUI must only use ECC server keys to be FIPS complaint. Refer to section '7.0 FIPS Mode'.

The TLS 1.2 AES-GCM IV implementation is compliant with RFC 5288, IG A.5 (scenario 1) and SP800-38D (section 8.2.1). The 96-bit IV consists of two parts, the leftmost 32-bits are randomly assigned per session key, and the rightmost value is a 64-bit TX counter (per session key) increment per packet. The 64-bit counter would require several years(7) of packets before producing a duplicate IV per session key. The implementation including the counter portion are entirely within the cryptographic boundary.

The TLS 1.2 module only supports the following cipher suites (SP800-52 Rev 1, Section 3.3.1):

```
TLS_ECDHE_ECDSA_WITH_AES_128_GCM_SHA256
TLS_ECDHE_ECDSA_WITH_AES_256_GCM_SHA384
TLS_ECDHE_ECDSA_WITH_AES_128_CBC_SHA
TLS_ECDHE_ECDSA_WITH_AES_128_CBC_SHA256
TLS_ECDHE_ECDSA_WITH_AES_256_CBC_SHA
TLS_ECDHE_ECDSA_WITH_AES_256_CBC_SHA384
```

All keys are kept in RAM in plaintext, zeroized when the FMP reboots, and are never stored to disk.

Please note, no parts of the SSH or TLS protocol, other than the KDF, have been tested by the CAVP and CMVP.

Use Generation Key **Key Type** Implementation(s **ECDSA KEY ECDSA Private** Generated via openssl upon the 1st The private key is used to Fortress Cryptographic -SSL boot after a factory reset. generate signatures. Key 256 & 384 bits SSH & TLS **ECDSA Public ECDSA KEY** Generated via openssl upon the 1st The public key is used to verify Fortress Cryptographic -SSL boot after a factory reset. signatures. Key 256 & 384 bits SSH & TLS SSH Key Block SSH KDF key block SSH-KDF (Cert # A2347) as defined The Key Block is the keying Fortress Cryptographic -SSL. in SP800-135r1 material that is generated for (SHA1, SHA256) the AES encryption key. Section 5.2 (SSH Key Derivation Function) **Encrypt Data Packets** TLS Key Block TLS KDF Key block TLS-KDF ((Cert # A2347) as The Key Block is the keying Fortress Cryptographic -SSL defined in SP 800-135r1 section material that is generated for (SHA256,SHA384) 4.2.1 the AES encryption key. **Encrypt Data Packets** TLS Pre Master Diffie-Hellman Input into the TLS KDF. Fortress Cryptographic-SSL Generated via Openssl. The pre Secret master secret is a shared secret 256 & 384 bits

Table 7: SSH & TLS Crypto Keys

generated by the negotiated key

agreement scheme.

.

<sup>&</sup>lt;sup>7</sup> Generating 2million frames per sec over a 1gig network interface requires 292,471 years to max out the 64-bit frame counter.

# 3.5 Additional Critical Security Parameters

There are other critical security parameters present in the FMP as shown in the following table.

The non-volatile CSPs are stored encrypted and are zeroized when the FMP is restored to factory default; the volatile CSPs are stored in plaintext and are zeroized when the FMP is rebooted.

**Table 8: Other Keys and Critical Security Parameters** 

| CSP                     | Non-<br>Volatile<br>Storage | Туре               | Generation                                                                                                    | Use                                                                | Implementation(s)                                |
|-------------------------|-----------------------------|--------------------|----------------------------------------------------------------------------------------------------|--------------------------------------------------------------------|--------------------------------------------------|
| Access ID               | Y                           | Seed               | Manually distributed 32 hexadecimal plaintext digits (128 bits). 8                                                         | MSK, SGK & privD-H Group key component and used for authentication | Fortress Cryptographic Implementation (Cryptlib) |
|                         |                             |                    | The administrator must use an approved DRBG when in FIPS Mode.                                                             |                                                                    |                                                  |
|                         |                             |                    | Auto generation uses an instance of SP800-90A DRBG.                                                                        |                                                                    |                                                  |
| Log Viewer              | Υ                           | Password           | 8 to 32 Characters,                                                                                                    | To authenticate the Log                                            | Fortress Cryptographic Implementation            |
| Password                |                             | SHA256             | entered by the Crypto<br>Officer                                                                                           | View                                                               | (Cryptlib)                                       |
| Maintenance<br>Password | Υ                           | Password<br>SHA256 | 8 to 32 Characters,<br>entered by the Crypto                                                                               | To authenticate the maintenance user                               | Fortress Cryptographic Implementation (Cryptlib) |
|                         |                             | 011/1200           | Officer                                                                                                    |                                                                    |                                                  |
| Administrator           | Y                           | Password           | 8 to 32 Characters,                                                                                                    | To authenticate the                                                | Fortress Cryptographic Implementation            |
| Password                |                             | SHA256             | entered by the Crypto<br>Officer                                                                                           | Administrator                                                      | (Cryptlib)                                       |
| Firmware                | Υ                           | RSA Public Key     | Public RSA key (2048-                                                                                                    | Verify the signature that is                                       | Fortress Cryptographic SSL                       |
| Upgrade Key             |                             | SHA256             | bit) used to validate the signature of the firmware upgrade image that has been loaded from an external workstation.       | attached to the upgrade package                                    |                                                  |
| Firmware Load           | Υ                           | RSA Public Key     | Public RSA key (2048-                                                                                                    | Verify the signature that is                                       | Fortress Cryptographic SSL                       |
| Key                     |                             | SHA256             | bit) used to validate the signature of the firmware image that has been loaded from the internal flash drive at boot time. | attached to the firmware load package                              |                                                  |
| HMAC DRBG entropy       | N                           | Seed               | Automatically Generated by ENT(P).                                                                                         | Entropy used as input to SP<br>800-90A HMAC DRBG                   | Fortress Cryptographic Implementation (Cryptlib) |
|                         |                             |                    | Size=2*Configured<br>Security Strength                                                                                     |                                                                    |                                                  |
| HMAC DRBG<br>V-Value    | N                           | Counter            | Automatically generated by DRBG                                                                                            | Internal V value used as part of SP 800-90A HMAC DRBG              | Fortress Cryptographic Implementation (Cryptlib) |

\_

<sup>&</sup>lt;sup>8</sup>Access ID: Compliant with manual distribution guidelines defined in FIPS 140-2 IG section 7.7.

# Security Policy for the Fortress Mesh Point

|                      |                                     |         | Security Folicy for the f              |                                                       |                                                  |
|----------------------|-------------------------------------|---------|----------------------------------------|-------------------------------------------------------|--------------------------------------------------|
| HMAC DRBG<br>Key     | N                                   | Seed    | Automatically generated by DRBG        | Key value used for the<br>HMAC of the SP 800-90A      | Fortress Cryptographic Implementation (Cryptlib) |
|                      | Size=2*Configured Security Strength |         | HMAC DRBG                              |                                                       |                                                  |
| HMAC DRBG init_seed  | N                                   | Seed    | Automatically generated by ENT(P)      | Initial seed value used in SP<br>800-90A HMAC DRBG    | Fortress Cryptographic Implementation (Cryptlib) |
|                      |                                     |         | Size=2*Configured<br>Security Strength |                                                       |                                                  |
| HMAC DRBG entropy    | N                                   | Seed    | Automatically Generated by ENT(P)      | Entropy used as input to SP<br>800-90A HMAC DRBG      | Fortress Cryptographic SSL                       |
|                      |                                     |         | Size=2*Configured<br>Security Strength |                                                       |                                                  |
| HMAC DRBG<br>V-Value | N                                   | Counter | Automatically generated by DRBG        | Internal V value used as part of SP 800-90A HMAC DRBG | Fortress Cryptographic SSL                       |
| HMAC DRBG<br>Key     | N                                   | Seed    | Automatically generated by DRBG        | Key value used for the HMAC of the SP 800-90A         | Fortress Cryptographic SSL                       |
|                      |                                     |         | Size=2*Configured<br>Security Strength | HMAC DRBG                                             |                                                  |
| HMAC DRBG init_seed  | N                                   | Seed    | Automatically generated by ENT(P)      | Initial seed value used in SP<br>800-90A HMAC DRBG    | Fortress Cryptographic SSL                       |
|                      |                                     |         | Size=2*Configured<br>Security Strength |                                                       |                                                  |

# 3.6 Known Answer and Conditional Tests

# 3.6.1 Known Answer Tests

This section describes the known answer tests run on the FMP.

The tests are organized by section against which they are run.

**Table 9: Known Answer Tests** 

| Known Ans    | Known Answer Tests for CRYPTLIB                                                                                                    |  |  |
|--------------|----------------------------------------------------------------------------------------------------|--|--|
| Algorithm    | Modes/States/Key sizes/                                                                                                    |  |  |
| AES          | ECB(e/d; 128,192,256);<br>CBC(e/d; 128,192,256)                                                                                                    |  |  |
| SHS          | SHA-1 (BYTE-only) SHA-256 (BYTE-only) SHA-384 (BYTE-only) SHA-512 (BYTE-only)                                                                                                    |  |  |
| HMAC         | HMAC-SHA1 (Key Sizes Ranges Tested: KS=BS) SHS HMAC-SHA256 (Key Size Ranges Tested: KS=BS) SHS HMAC-SHA384 (Key Size Ranges Tested: KS=BS) SHS HMAC-SHA512 (Key Size Ranges Tested: KS=BS) SHS |  |  |
| DRBG 800-90A | Hash Based DRBG [HMAC_DRBG: SHA256, SHA512 ]                                                                                                    |  |  |

| Known Answer Tests for KAS |                                               |  |  |  |
|----------------------------|-----------------------------------------------|--|--|--|
| KBKDF                      | KDF SP800-108                                 |  |  |  |
|                            | HMAC-SHA256, 16bit counter, After Fixed Data. |  |  |  |
| IKE-KDF                    | KDF SP800-135 (SHA-256 IKEV2)                 |  |  |  |

| Algorithm | Modes/States/Key sizes/                                                                                                    |
|-----------|----------------------------------------------------------------------------------------------------|
| AES       | CBC (e/d: 256)<br>GCM (e/d: 256)<br>CCM (e/d: 128)                                                                                      |
| HMAC      | HMAC-SHA1 (Key Sizes Ranges Tested: KS <bs (key="" )="" hmac-sha384="" ks<bs="" ranges="" shs="" shs<="" size="" td="" tested:=""></bs> |

# Security Policy for the Fortress Mesh Point

| Algorithm    | Modes/States/Key sizes/                                                                                                    |
|--------------|----------------------------------------------------------------------------------------------------|
| AES          | ECB(e/d: 128)<br>GCM(e/d: 256)                                                                                                    |
| SHS          | SHA-1 (BYTE-only) SHA-256 (BYTE-only) SHA-384 (BYTE-only) SHA-512 (BYTE-only)                                                     |
| HMAC         | HMAC-SHA1 (Key Sizes: 160) SHS HMAC-SHA256 (Key Sizes: 160) SHS HMAC-SHA384 (Key Sizes: 160) SHS HMAC-SHA512 (Key Sizes: 160) SHS |
| RSA          | ALG[RSASSA-PKCS1_V1_5]; SIG(gen); SIG(ver); 2048 , SHS: SHA-256                                                                   |
| ECDSA        | Sig(gen);Sig(ver);secp256r1 (P-256) Sig(gen);Sig(ver);secp384r1 (P-384)                                                           |
| TLS-KDF      | KDF SP800-135 (SHA-256)                                                                                                    |
| SSH-KDF      | KDF SP800-135 (SHA-256)                                                                                                    |
| DH           | DH (Key sizes tested: 2048)                                                                                                    |
| ECDH         | ECDH-secp ( Key Size Range: 384 bits)                                                                                             |
| DSA          | Sig(gen);Sig(ver)<br>(SHA384 Key:2048)                                                                                            |
| DRBG 800-90A | Hash Based DRBG:<br>[SHA-1 , SHA-256 , SHA-384, SHA-512 ]                                                                         |

# 3.6.2 Conditional Tests

This section describes the conditional tests run on the FMP.

**Table 10 Conditional Tests** 

| Tests                                                                                                    | Condition                                                                                         |
|----------------------------------------------------------------------------------------------------|---------------------------------------------------------------------------------------------------|
| 'Known Answer Tests' (Table 8)                                                                                                    | Power on self-test; FIPS mode change; Any security policy change                                  |
| Firmware Integrity Upgrade Test                                                                                                    | Firmware upgrade.                                                                                 |
| RSA SIG(ver); 2048 , SHS: SHA-256                                                                                                    |                                                                                                   |
| Firmware Integrity Load Test                                                                                                    | Firmware image loaded at boot time.                                                               |
| RSA SIG(ver); 2048 , SHS: SHA-256                                                                                                    |                                                                                                   |
| Pairwise Consistency Tests: RSA( ALG[RSASSA-PKCS1_V1_5] SIG(gen); SIG(ver); 2048 , SHS: SHA-1 DH(2048) ECDH(secp384) ECDSA( [gen,ver], [secp256,secp384], [sha1]) | Power on self-test; FIPS mode change; Any security policy change                                  |
| MSP Bypass Test                                                                                                    | Power on self-test; FIPS mode change; Change to the bypass mode Initialization of MSP peer        |
| CCMP Bypass Test                                                                                                    | Power on self-test; FIPS mode change; Change to the bypass mode Wireless interface initialization |
| ESP Bypass Test                                                                                                    | Power on self-test; FIPS mode change; Change to the bypass mode                                   |
| Random Number Generation DRBG: (Performs the HMAC_DRBG Health tests (Instantiate, Generate, and Reseed) as described in SP800-90A Section 11.3 Health Testing.    | Power on self-test.  Every generation of a random number                                          |
| ENT(P) – Startup Tests:<br>SHS; SHA-256                                                                                                    | Power on self-test.                                                                               |
| ENT(P) – Continuous Tests: APT (Adaptive Proportion Test) RCT (Repetition Count Test)                                                                             | Power on self-test. (9)  Every sample retrieved from the noise source                             |

<sup>&</sup>lt;sup>9</sup> The APT & RCT power on self-tests are performed using 4,096 samples.

# 3.7 Algorithm Certifications

This section describes the current list of certified algorithms and their certification numbers.

The listed the algorithm certificates may include other tested options/modes, only the modes/methods and key lengths/curves/moduli shown in this table are used by the module.

**Table 11 Certifications** 

| ALGO | Cert # | Crypto<br>Implementation                                   | Standard               | Use                                                     | Operational<br>Environment                                 | Modes                                                                                                    |
|------|--------|------------------------------------------------------------|------------------------|---------------------------------------------------------|------------------------------------------------------------|----------------------------------------------------------------------------------------------------|
| AES  | 1519   | Fortress<br>Cryptographic<br>Implementation<br>V2.0        |                        | Encrypt/Decrypt IPsec, WPA2, MSP                        | RMI Alchemy MIPS<br>Processor<br>Broadcom XLS<br>Processor | ECB (e/d: 128, 192, 256)<br>CBC (e/d: 128, 192, 256)                                                                                 |
|      | 1520   | Fortress<br>Cryptographic<br>Implementation<br>FPGA V2.0   |                        | Encrypt/Decrypt IPsec, WPA2, MSP                        | Xilinx Spartan<br>FPGA                                     | CBC (e/d: 128, 192, 256)<br>GCM (e/d: KS: 128 ,256)<br>CCM (KS: 128)                                                                 |
|      | A2347  | Fortress<br>Cryptographic<br>Implementation<br>SSL V2.1.16 | FIPS 197<br>SP 800-38A | Encrypt/Decrypt  IPsec (IKE)  WPA2 (establishment)  SSH | RMI Alchemy MIPS<br>Processor<br>Broadcom XLS<br>Processor | ECB (e/d: 128, 192, 256)  CBC (e/d: 128, 192, 256)  CFB8 (e/d: 128, 192, 256)  CFB128 (e/d: 128, 192, 256)  OFB (e/d: 128, 192, 256) |
|      | A2347  | Fortress<br>Cryptographic<br>Implementation<br>SSL V2.1.16 | SP 800-<br>38D         | Encrypt/Decrypt<br>TLS                                  | RMI Alchemy MIPS<br>Processor<br>Broadcom XLS<br>Processor | GCM (e/d:KS: 128, 192, 256)                                                                                                    |

| CKG             | Vendor<br>Affirmed | Fortress Cryptographic Implementation SSL V2.1.16 Fortress Cryptographic Implementation V2.0 Fortress KAS Implementation V2.0 |            | Key Generation                                                                              |                                                            | In accordance with FIPS 140-2 IG D.12, the cryptographic module performs Cryptographic Key Generation as per SP800- 133 using unmodified SP800- 90A DRBG output.  (10) |
|-----------------|--------------------|----------------------------------------------------------------------------------------------------|------------|---------------------------------------------------------------------------------------------|------------------------------------------------------------|----------------------------------------------------------------------------------------------------|
| ENT(P)          | N/A                | FPRBG<br>Min-entropy of<br>1.0 per bit.                                                                                       | SP 800-90B | Entropy                                                                                     | RMI Alchemy MIPS<br>Processor<br>Broadcom XLS<br>Processor | In accordance with FIPS 140-2<br>IG 7.18, the physical entropy<br>source is complaint with SP 800-<br>90B.                                                             |
| DRBG<br>800-90A | 66                 | Fortress<br>Cryptographic<br>Implementation<br>V2.0                                                                           | SP 800-90A | Deterministic Rnd<br>Bit Generation<br>IPsec,<br>MSP                                        | RMI Alchemy MIPS<br>Processor<br>Broadcom XLS<br>Processor | HMAC_Based DBRG:<br>SHA-256, SHA-512                                                                                                    |
| DRBG<br>800-90A | A2347              | Fortress<br>Cryptographic<br>Implementation<br>SSL V2.1.16                                                                    | SP 800-90A | Deterministic Rnd<br>Bit Generation<br>SSH<br>WPA2<br>(establishment)<br>IPsec (IKE)<br>MSP | RMI Alchemy MIPS<br>Processor<br>Broadcom XLS<br>Processor | HMAC_Based DBRG:<br>SHA-1, SHA-256, SHA-384, SHA-<br>512                                                                                                    |
| DSA             | A2347              | Fortress<br>Cryptographic<br>Implementation<br>SSL V2.1.16                                                                    | FIPS186-4  | IPsec (IKE)                                                                                 | RMI Alchemy MIPS<br>Processor<br>Broadcom XLS<br>Processor | FIPS186-4  KeyPairGen: (2048, 224), (2048, 256), (3072, 256)  SigGen/SigVer: (2048,224), (2048,256), (3072,256)                                                        |
| ECDSA           | A2347              | Fortress<br>Cryptographic<br>Implementation<br>SSL V2.1.16                                                                    | FIPS186-4  | Signature Verify<br>IPsec<br>WPA2<br>(establishment)<br>SSH                                 | RMI Alchemy MIPS<br>Processor<br>Broadcom XLS<br>Processor | SigVer:<br>P-256, P-384                                                                                                    |

 $^{10}$  The module directly uses the output from an approved DRBG to generate symmetric keys as well as the seeds to be used in FIPS 186-4 compliant asymmetric key generation.

<sup>&</sup>lt;sup>11</sup> DSA: SigGen/SigVer only used in the self-tests.

| ECDC A  | A 2 2 4 7  | Fortross                                                   | •         | Kay Agraamant                                                       |                                                            | FIDC106 4.                                                                                                    |
|---------|------------|------------------------------------------------------------|-----------|---------------------------------------------------------------------|------------------------------------------------------------|----------------------------------------------------------------------------------------------------|
| ECDSA   | A2347      | Fortress<br>Cryptographic<br>Implementation<br>SSL V2.1.16 | FIPS186-4 | Key Agreement  IPsec  WPA2 (establishment)  SSH                     | RMI Alchemy MIPS<br>Processor<br>Broadcom XLS<br>Processor | PKG: CURVES( P-256 P-384<br>ExtraRandomBits )<br>PKV: CURVES( P-256 P-384 )                                                                                                    |
| ECDSA   | A2347      | Fortress<br>Cryptographic<br>Implementation<br>SSL V2.1.16 | FIPS186-4 | Signature<br>Generation<br>IPsec (IKE)<br>WPA2<br>(establishment)   | RMI Alchemy MIPS<br>Processor<br>Broadcom XLS<br>Processor | ECDSA SigGen: P-256, P-384 (SHA 256, 384)                                                                                                    |
| НМАС    | 889        | Fortress<br>Cryptographic<br>Implementation<br>V2.0        | FIPS198-1 | Msg Authentication<br>IPsec, WPA2, MSP                              | RMI Alchemy MIPS<br>Processor<br>Broadcom XLS<br>Processor | HMAC-SHA1<br>HMAC-SHA256<br>HMAC-SHA384<br>HMAC-SHA512                                                                                                    |
| НМАС    | 890        | Fortress<br>Cryptographic<br>Implementation<br>FPGA V2.0   | FIPS198-1 | Msg Authentication<br>IPsec, WPA2, MSP                              | Xilinx Spartan<br>FPGA                                     | HMAC-SHA1<br>HMAC-SHA384                                                                                                    |
| НМАС    | A2347      | Fortress<br>Cryptographic<br>Implementation<br>SSL V2.1.16 | FIPS198-1 | Msg Authentication<br>SSH<br>WPA2<br>(establishment)<br>IPsec (IKE) | RMI Alchemy MIPS<br>Processor<br>Broadcom XLS<br>Processor | HMAC-SHA1<br>HMAC-SHA256<br>HMAC-SHA384<br>HMAC-SHA512                                                                                                    |
| IKE-KDF | CVL<br>937 | Fortress KAS<br>Implementation<br>V2.0                     | SP800-135 | Deriving Keys IPsec (IKE)                                           | RMI Alchemy MIPS<br>Processor<br>Broadcom XLS<br>Processor | IKEv1: AUTH( DSA , PSK ) ) 256 (SHA 1 , 256 , 384 , 512) 384 (SHA 1 , 256 , 384 , 512 ) 2048 (SHA 1 , 256 , 384 , 512 ) IKEv2: 256 (SHA 1 , 256 , 384 , 512 ) 384 (SHA 1 , 256 , 384 , 512 ) 2048 (SHA 1 , 256 , 384 , 512 ) |
| RSA     | A2347      | Fortress<br>Cryptographic<br>Implementation<br>SSL V2.1.16 | FIPS186-4 | Signature Verify<br>SSH                                             | RMI Alchemy MIPS<br>Processor<br>Broadcom XLS<br>Processor | ALG[RSASSA-PKCS1_V1_5] SIG<br>(Ver) (2048 SHA( 1, 256 , 384 ))                                                                                                    |

| DC.                                 | 40045        | I                                                          | 1               | c                                              |                                                            | ALCIANGIVO 241 C. (C. ) (22.12                                                                                                    |
|-------------------------------------|--------------|------------------------------------------------------------|-----------------|------------------------------------------------|------------------------------------------------------------|----------------------------------------------------------------------------------------------------|
| RSA                                 | A2347        | Fortress<br>Cryptographic<br>Implementation                | FIPS186-4       | Signature<br>Generation                        | Processor                                                  | ALG[ANSIX9.31] Sig(Gen): (2048<br>SHA( 256 , 384 ))                                                                                                |
|                                     |              | SSL V2.1.16                                                |                 | SSH                                            | Broadcom XLS<br>Processor                                  | ALG[RSASSA-PKCS1_V1_5] SIG<br>(gen) (2048 SHA( 256 , 384 ))                                                                                        |
| RSN-KDF<br>(KBKDF)                  | 112          | Fortress KAS<br>Implementation<br>V2.0                     | SP800-108       | Deriving Keys<br>WPA2                          | RMI Alchemy MIPS<br>Processor<br>Broadcom XLS<br>Processor | CTR_Mode: Length( Min32, Max2048 ) MACSupported( [HMACSHA1] [HMACSHA256] ) LocationCounter( [AfterFixedData,BeforeFixedData] ) rlength( [8,16] ) ) |
| SHS                                 | A2346        | Fortress<br>Cryptographic<br>Implementation<br>Kernel V1.0 | FIPS 180-4      | Message Digest<br>Entropy Module               | RMI Alchemy MIPS<br>Processor<br>Broadcom XLS<br>Processor | SHA-256 (BYTE-only)                                                                                                    |
| SHS                                 | 1357         | Fortress<br>Cryptographic<br>Implementation<br>V2.0        | FIPS 180-4      | Message Digest  IPsec, WPA2, MSP               | RMI Alchemy MIPS<br>Processor<br>Broadcom XLS<br>Processor | SHA-1 (BYTE-only) SHA-256 (BYTE-only) SHA-384 (BYTE-only) SHA-512 (BYTE-only)                                                                      |
| SHS                                 | 1358         | Fortress<br>Cryptographic<br>Implementation<br>FPGA V2.0   | FIPS 180-4      | Message Digest<br>IPsec, WPA2, MSP             | Xilinx Spartan<br>FPGA                                     | SHA-1 (BYTE-only)<br>SHA-384 (BYTE-only)                                                                                                    |
| SHS                                 | A2347        | Fortress<br>Cryptographic<br>Implementation<br>SSL V2.1.16 | FIPS 180-4      | Message Digest  IPsec, WPA2, MSP               | RMI Alchemy MIPS<br>Processor<br>Broadcom XLS<br>Processor | SHA-1 (BYTE-only) SHA-256<br>(BYTE-only) SHA-384 (BYTE-<br>only)SHA-512 (BYTE-only)                                                                |
| SSH-KDF                             | CVL<br>A2347 | Fortress<br>Cryptographic<br>Implementation<br>SSL V2.1.16 | SP800-135       | Deriving Keys                                  | RMI Alchemy MIPS<br>Processor<br>Broadcom XLS<br>Processor | SSH (SHA1, SHA-256)                                                                                                    |
| TLS-KDF                             | CVL<br>A2347 | Fortress<br>Cryptographic<br>Implementation<br>SSL V2.1.16 | SP800-135       | Deriving Keys TLS                              | RMI Alchemy MIPS<br>Processor<br>Broadcom XLS<br>Processor | SSH (SHA256, SHA-384)                                                                                                    |
| Safe<br>Primes<br>KeyGen/<br>Verify | A2347        | Fortress<br>Cryptographic<br>Implementation<br>SSL V2.1.16 | SP800-<br>56Ar3 | Deriving Keys<br>SSH, TLS, IPsec,<br>WPA2, MSP | RMI Alchemy MIPS<br>Processor<br>Broadcom XLS<br>Processor | Safe Prime Groups:<br>modp-2048, modp-3072,<br>modp-4096, modp-6144,<br>modp-8192                                                                  |

| KAS-SSC | A2347                    | Fortress       | SP800-     | Key Agreement         | RMI Alchemy MIPS | FFC: ffdhe2048, modp-2048      |
|---------|--------------------------|----------------|------------|-----------------------|------------------|--------------------------------|
|         |                          | Cryptographic  | 56Ar3      | MSP (ECDH and DH)     | Processor        | ECC: P-256, P-384              |
|         |                          | Implementation |            |                       | Broadcom XLS     |                                |
|         |                          | SSL V2.1.16    |            |                       | Processor        | Key establishment methodology  |
|         |                          |                |            |                       |                  | provides between 112 and 192   |
|         |                          |                |            |                       |                  | bits of encryption strength.   |
| KAS     | KAS-SSC                  | Fortress       |            | , ,                   | RMI Alchemy MIPS | See the referenced KAS-SSC and |
|         | Cert.                    | Cryptographic  | 56Ar3      | TLS, SSH, IPsec (IKE) | Processor        | CVL Certs.                     |
|         | #A2347                   | Implementation | SP800-135  |                       | Broadcom XLS     |                                |
|         | CVL                      | SSL V2.1.16    | 51 000 155 |                       | Processor        |                                |
|         | Certs.                   |                |            |                       |                  |                                |
|         | #937 and<br>#A2347       |                |            |                       |                  |                                |
|         | # <b>A</b> 23 <b>4</b> 7 | Fortress KAS   |            |                       |                  |                                |
|         |                          | Implementation |            |                       |                  |                                |
|         |                          | V2.0           |            |                       |                  |                                |

# 3.8 Non-approved Algorithms

| Algorithm    | Service     | Allowed in FIPs mode                                                              |
|--------------|-------------|-----------------------------------------------------------------------------------|
| DSA KeyGen   | SSH         | No. Disabled while in FIPS mode.                                                  |
| MD5          | NTP,RADIUS, | Yes, this is allowed in the approved mode of operation when used as part of a key |
|              | TLS         | transport scheme where no security is proved by the algorithm.                    |
| RNG X9.31    | MSP         | No, provides backwards protocol compatibility when legacy mode is enabled and     |
|              |             | FIPS is disabled.                                                                 |
| RSA KeyGen   | IPsec, TLS, | No. Admin is not permitted to generate key pairs of type RSA.                     |
| (FIPS 186-2) | WPA2        | Refer to Section 7.0.                                                             |
| SNMP KDF     | SNMP        | No. Admin is not permitted to enable SNMP while in FIPS mode.                     |
|              |             | SNMP provides read-only access to configuration and status information.           |
|              |             | Refer to Section 7.0                                                              |
| DH/ECDH      | Legacy MSP  | No, provides backwards protocol compatibility when legacy mode is enabled and     |
|              |             | FIPS is disabled.                                                                 |

The protocol SNMP shall not be used when operating in FIPS mode. In particular, none of the keys derived using the SNMP KDFs can be used in the Approved mode.

## 4.0 Access Control Policy

The same Crypto Officer may not be simultaneously logged in. However, the FMP supports concurrent login of different crypto-officer variants. An administrator and maintenance or other combination of crypto-officers may be logged in at the same time.

#### 4.1 Roles and access to service

In general, a Crypto Officer is allowed to login and manage the FMP and end users can use cryptographic services. The following table shows a list of services and the roles which have access to them as shown in the following table.

Table 12: Roles each Service is authorized to perform

| Role/Services          | Encrypt/Decrypt  [MSP   RSN   IPsec   SSH   TLS] PDU Services | Show<br>Status | View<br>Log | Write Configuration (including Bypass, Setting FIPS Mode, Setting Passwords, and Zeroization) | Read<br>Configuration | Diagnostic<br>(including<br>self-tests) | Upgrade |
|------------------------|---------------------------------------------------------------|----------------|-------------|-----------------------------------------------------------------------------------------------|-----------------------|-----------------------------------------|---------|
| Administrator          | √                                                             | √              | √           | √                                                                                             | V                     | <b>√</b>                                | √       |
| Maintenance            |                                                               | V              | √           |                                                                                               | V                     | V                                       |         |
| Log Viewer             |                                                               |                | √           |                                                                                               |                       |                                         |         |
| MSP End User           | √                                                             |                |             |                                                                                               |                       |                                         |         |
| RSN End User           | √                                                             |                |             |                                                                                               |                       |                                         |         |
| IPsec/L2TP End<br>User | <b>V</b>                                                      |                |             |                                                                                               |                       |                                         |         |

# 4.2 Roles and access to Keys or CSPs

The FMP doesn't allow access to the encryption keys; these are protected within the operating environment. The following table lists the services that involve using cryptographic keys. (R=Read W=Write E=Execute)

Table 13: Roles who have Access to Keys or CSPs

| Service                                                            | Access to Cryptographic Keys and CSPs                                                                                                    | R    | W        | E        |
|--------------------------------------------------------------------|----------------------------------------------------------------------------------------------------|------|----------|----------|
| Encrypt/Decrypt [ MSP  <br>RSN   IPsec  SSH   TLS]<br>PDU Services | MSP:     MSP Secret Key, Static Group Key,     Static Private Key, Static Public Key, Static Secret Encryption Key,     Dynamic Private Key, Dynamic Public Key, Dynamic Secret Encryption Key  RSN:     PMK, PTK, GMK, GTK  IPsec     DH Private/Public Key, ECDSA Private/Public Keys,     IKE-SKEYSEED, Session Key.     PSK  SSH:     ECDSA Private Key, ECDSA Public Key, SSH Key Block  TLS:     ECDSA Private Key, ECDSA Public Key,     TLS Key Block, TLS Pre Master Secret  DRBG Cryptlib/SSL (Entropy, Key, init_seed, DRBG-V-Value) |      |          | 1        |
| Show Status                                                        | No access to crypto material                                                                                                    |      |          |          |
| Log View                                                           | No access to crypto material                                                                                                    |      |          |          |
| Write Configuration                                                | Change own, Maintenance, and Log viewer password                                                                                                    |      | <b>√</b> |          |
|                                                                    | Set Access ID -random                                                                                                    | √(1) | <b>√</b> |          |
|                                                                    | (1) This set option will display the generated Access ID before it's confirmed and written to the database.                                                                                                    |      |          |          |
|                                                                    | Set Access ID                                                                                                    |      | <b>√</b> |          |
|                                                                    | Set Bypass                                                                                                    |      |          |          |
|                                                                    | Set FIPS Mode                                                                                                    |      |          |          |
|                                                                    | Zeroization                                                                                                    |      |          |          |
|                                                                    | Set IEEE 802.11 PSK (RSN & IPsec)                                                                                                    |      |          |          |
|                                                                    | Digital Signature Generation and Verification                                                                                                    |      |          |          |
|                                                                    | Passwords                                                                                                    |      |          |          |
| Read Configuration                                                 | None of the configured crypto material can be read directly.                                                                                                    |      |          |          |
|                                                                    | Only an encrypted copy of these configured materials can be retrieved for the purpose of backing up the configuration.                                                                                                    |      |          |          |
| Diagnostics                                                        | No access to crypto material                                                                                                    |      |          |          |
| Firmware Boot and Load                                             | Firmware Upgrade Key & Firmware Load Key                                                                                                    |      |          | <b>√</b> |

## 4.3 Zeroization

All keys and Critical Security Parameters are stored in a database and zeroized when:

- Restoring the factory defaults
- Manually replaced with new values.

**PSK** 

• FMP is rebooted (for keys and CSPs stored in volatile memory)

**Maintenance Password** 

Please refer to the appropriate User Guide to determine the actual zeroization process.

CSP Reset value

Access ID All Zeros

Administrator Password Default Password

Log Viewer Password Default Password

**Default Password** 

All Zeros

Table 14: Defaults and Zeroization

# 4.4 Upgrades

#### 4.4.1 Introduction

The FMP firmware can be upgraded in FIPS mode. The validated upgrade image is downloaded from a workstation via using the UI. The upgrade image is integrity checked and stored on the internal flash and booted. The previous image is kept stored on flash and can be selected as the boot image in case of problems with the upgrade image.

Any firmware loaded into this module that is not shown on the module certificate, is out of the scope of this validation and requires a separate FIPS 140-2 validation.

# 4.4.2 Selecting Software Image

The FMP stores two, user-selectable copies (or images) of the FMP software on separate partitions of the internal flash memory. Please refer to the User Guide to determine how to select the image for execution.

## 5.0 Physical Security Policy

## 5.1 Hardware

The software executes one the following hardware platforms:

- ES520 Version 1
- ES520 Version 2
- ES820
- ES2440

## 5.2 Physical Boundary

All hardware platforms are or will be manufactured to meet FIPS 140-2, L2 requirements.

The FMP Firmware is installed by General Dynamics on a production-quality, FCC certified hardware device, which also define the FMP's physical boundary.

The physical boundary of the module is the perimeter of the module's casing, which is depicted as the borders of the box in the image below.

The cryptographic boundary does not include the IO related devices (serial, Ethernet, wireless adapters ...) or the network stack code. The cryptographic boundary is concerned with the crypto algorithms, protocols, storage, and authentication. Refer to 'Figure 1 Physical Boundary vs Cryptographic Boundary'.

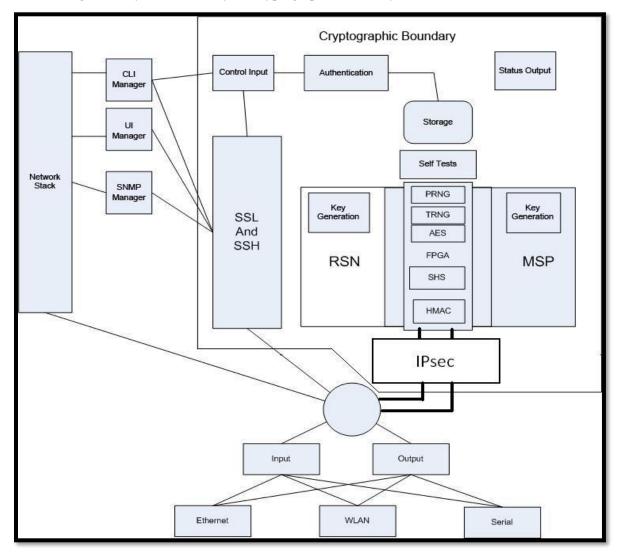

Figure 1 Physical Boundary vs Cryptographic Boundary

## 5.3 Tamper Evidence Application

These hardware platforms use Loctite 425 blue adhesive to cover screws for tamper evidence as shown in the following figures (2-7). The adhesive is applied during manufacturing. If the glue is removed or becomes damaged, it's recommended that the hardware be returned to General Dynamics to reapply.

# 5.4 Tamper Evidence Inspections

The following table details the recommended physical security activities that should be carried out by the Crypto Officer.

Table 15: Recommended Physical Security Activities

| Physical Security Object                                                | Recommended Frequency of Inspection | Inspection Guidance                                                                                                    |
|-------------------------------------------------------------------------|-------------------------------------|----------------------------------------------------------------------------------------------------|
| Appropriate chassis screws covered with Loctite 425 blue epoxy coating. | Daily                               | Inspect screw heads for chipped epoxy material. If found, remove FMP from service.                                                                                     |
| Overall physical condition of the FMP                                   | Daily                               | Inspect all cable connections and the FMP's overall condition. If any discrepancy found, correct and test the system for correct operation or remove FMP from service. |

The host hardware platform server must be located in a controlled access area.

Tamper evidence is provided by the use of Loctite 425 blue epoxy material covering the chassis access screws.

Please note manufacturing may apply epoxy to additional screws, however the screws highlighted in the figures **must** be properly coated.

See the following figures (2-7) for the appropriate chassis screws.

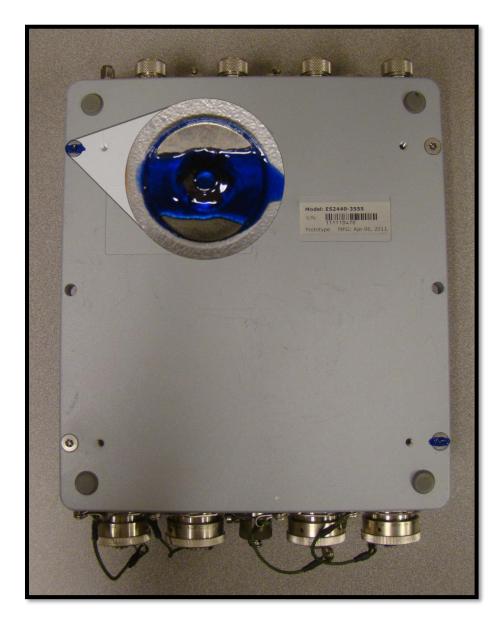

Figure 2: ES2440 Tamper Evidence (2 screws)

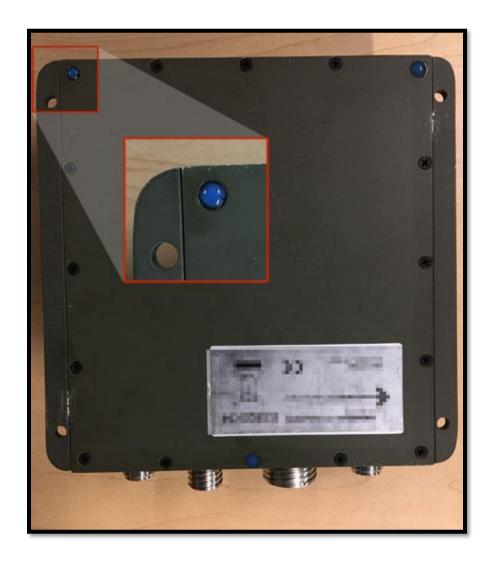

Figure 3: ES820 Tamper Evidence (3 screws)

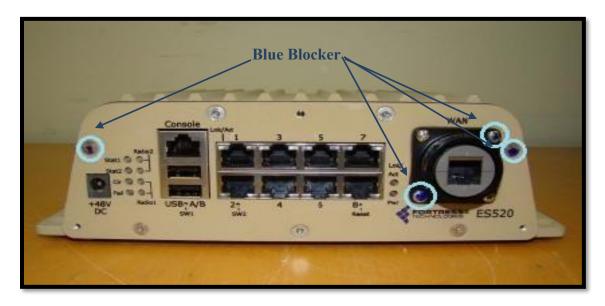

Figure 4: ES520 Version 1 (Front) Tamper Evidence (4 screws)

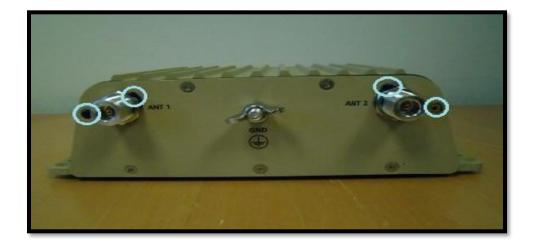

Figure 5 ES520 Version 1 (Rear) Tamper Evidence (4 screws)

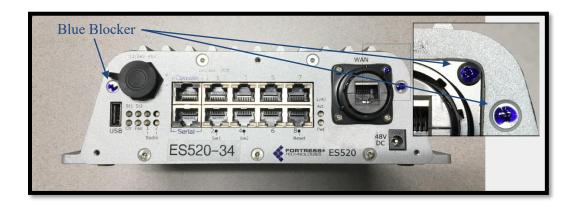

Figure 6 ES520 Version 2 (Front) Tamper Evidence (3 screws)

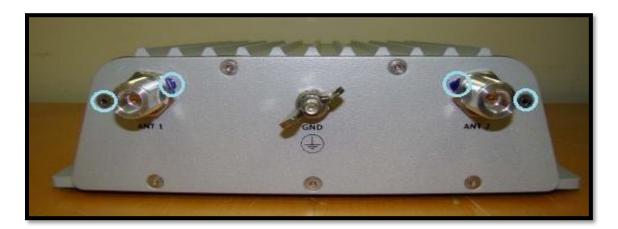

Figure 7 ES520 Version 2 (Rear) Tamper Evidence (4 screws)

# **Tamper Detection**

If evidence of tampering is detected:

- Immediately power down the FMP.
- Disconnect the FMP from the network.
- Notify the appropriate administrators of a physical security breach.

## 6.0 Security Policy for Mitigation of Other Attacks Policy

No special mechanisms are built in the FMP; however, the cryptographic modules are designed to mitigate several specific attacks above the FIPS defined functions. Additional features that mitigate attacks are listed here:

- The MSP Dynamic Secret Encryption Key is changed at least once every 24 hours, with 4 hours being the factory default duration: Mitigates key discovery.
- In the MSP, the second Diffie-Hellman key exchange produces a dynamic common secret key in each of the FMPs by combining the other FMP's dynamic public key with the FMP's own dynamic private key: *Mitigates "man-in-the-middle" attacks*.
- In MSP, RSN and IPsec key exchanges after the first Diffie-Hellman exchange are encrypted: *Mitigates encryption key sniffing by hackers*.
- In MSP compression and encryption of header information inside of the frame, making it impossible to guess. MSP, RSN, or IPsec uses strong encryption further protects the information. Any bit flipping would be useless in this frame to try to change the IP address of the frame: *Mitigates active attacks* from both ends.
- In both MSP and RSN encryption happens at the datalink layer so that all network layer information is hidden: *Mitigates hacker's access to the communication*.
- In MSP Multi-Factor Authentication: The FMP guards the network against illicit access with "multi-factor authentication", checking three levels of access credentials before allowing a connection. These are:
  - Network authentication requires a connecting device to use the correct shared identifier for the network
  - Device authentication requires a connecting device to be individually recognized on the network, through its unique device identifier.
  - User authentication requires the user of a connecting device to enter a recognized user name and password.

#### 7.0 FIPS Mode

The following are the requirements for FIPS mode:

- 1. The FMP settings shall be initialized to factory default.
- 2. You must verify the FMP has the proper seals as described in section '6.0 Physical Security Policy'.
- 3. The FMP must be in FIPS Mode.
  - The operating mode can be determined by whether the CLI prompt displays a FIPS suffix; (e.g.: MP001-FIPS. The GUI Mode Indicator (Left Top of the GUI Screen) will show whether the FMP is in Normal or FIPS mode.
  - FIPS operating mode is the default mode of the FMP. Normal operating mode does not comply
    with FIPS. FIPS can be disabled or enabled through the management user interface (CLI or
    GUI) by the Administrator.
- 4. The following configuration guidelines are required for FIPS compliance. Failure to adhere to these guidelines will result in the module operating in a non-approved mode of operation:

| Configuration Parameter                                                    | CLI command                     | GUI                    |                                                            |
|----------------------------------------------------------------------------|---------------------------------|------------------------|------------------------------------------------------------|
|                                                                            |                                 | Web Page               | Field                                                      |
| Reset FMP to factory defaults                                              | reset default                   | System                 | restore factory defaults                                   |
|                                                                            |                                 | Options                |                                                            |
| FIPS mode must be enabled; by default FIPS                                 | set fips on                     | Security               | operating mode                                             |
| is enabled.                                                                | show fips                       |                        |                                                            |
| The SNMP agent must be disabled; by default                                | set snmp -enable n              | Not available on GUI   |                                                            |
| SNMP is disabled.                                                          | show snmp                       |                        |                                                            |
| The Access ID for a mesh network shall be generated using an approved DRBG | set accessid                    | Security               | change access ID                                           |
| The PSK shall be entered using hex values for                              | add bss –keytype hex            | Add BSS                | preshared Key must be<br>'key'                             |
| RSN, the passphrase method shall not be used.                              | update bss –keytype hex         | Edit BSS               |                                                            |
| WIFI Access Points must be configured to use                               | add bss -1X11i <mode></mode>    | Add BSS                | The 'Security Suite' selection must be 'wpa2psk' or 'wpa2' |
| WPA2-PSK or WPA2-enterprise mode.                                          | update bss –1X11i <mode></mode> | Edit BSS               |                                                            |
| mode = [wpa2 wpa2psk]                                                      |                                 |                        |                                                            |
| The PSK shall be entered using hex values for                              | set ipsec-psk -hex              | IPsec                  | key type must be 'hex'                                     |
| IPsec, the passphrase method shall not be used.                            |                                 | Add Pre-<br>shared Key |                                                            |
| IPsec has to be configured as SuiteB128 or                                 | set ipsec -crypto <v></v>       | IPsec<br>Settings      | suites                                                     |
| SuiteB256 only.                                                            | show ipsec                      |                        |                                                            |
| V = [SuiteB256 SuiteB128]                                                  |                                 |                        |                                                            |

# Security Policy for the Fortress Mesh Point

| Configuration Parameter                                                                                    | CLI command                                                            |                   | GUI                         |
|----------------------------------------------------------------------------------------------------|------------------------------------------------------------------------|-------------------|-----------------------------|
| IPsec sessions must be limited by KB usage. V >=1 and <=256,000,000                                        | set ipsec –salifeKB <v> show ipsec</v>                                 | IPsec<br>Settings | SA Lifetime                 |
| Only ECC type keypairs keys must be created. RSA2048 key types shall not be generated. V = [ec384 ec256]   | generate keypair –type <v> generate csr –type <v> show keypair</v></v> | Certificate       | generate 'Key Pair and CSR' |
| Any configured external RADIUS network connection must be securely tunneled within an IPsec or MSP tunnel. | add auth update auth show auth                                         | RADIUS            | server list                 |

# 8.0 Customer Security Policy Issues

General Dynamics Mission Systems expects that after the FMP's installation, any potential *customer* (government organization or commercial entity or division) *employs its own internal security policy* covering all the rules under which the FMP(s) and the customer's network(s) must operate. In addition, the customer systems are expected to be upgraded as needed to contain appropriate security tools to enforce the internal security policy.

# 9.0 Acronyms

# **Table 16: Acronyms**

| Acronym | Description                                                                                                    |
|---------|----------------------------------------------------------------------------------------------------|
| CKG     | Cryptographic Key Generation                                                                                              |
| CSP     | Critical Security Parameters                                                                                              |
| DH      | Diffie-Hellman                                                                                                    |
| DRBG    | Deterministic Random Bit Generator                                                                                        |
| ECDH    | Elliptic-curve Diffie-Hellman                                                                                             |
| FMP     | Fortress Mesh Point:                                                                                                    |
|         | Fortress ES520 (Deployable Mesh Point), ES820 (Vehicle Mesh Point), and ES2440 (High-Capacity Infrastructure Mesh Point). |
| MSP     | Mobile Security Protocol                                                                                                  |
|         | Fortress proprietary encryption protocol.                                                                                 |
| PDU     | Protocol Data Unit. (a network frame)                                                                                     |
| PSK     | Pre-Shared Key                                                                                                    |
| RSN     | Robust Secure Network                                                                                                    |
|         | Also known as WPA2.                                                                                                    |
| UI      | User Interface.                                                                                                    |
|         | Refers to the command line and the HTTPS browser management interfaces.                                                   |